#### **Combinatorial Logic**

**CS 64: Computer Organization and Design Logic** Lecture #13 **Winter 2019** 

> Ziad Matni, Ph.D. Dept. of Computer Science, UCSB

### Administrative

- Lab #6
	- Due by *Monday*

# **Any Questions From Last Lecture?**

# **Any Questions About the Labs?**

# 5 Minute Pop Quiz!

Given the following K-Map for binary function **F**:

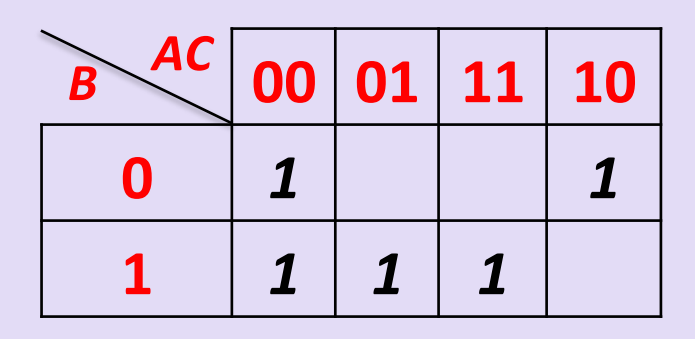

- a) Group properly and write the optimized function **F**
- b) draw the circuit

# 5 Minute Pop Quiz!

• Given the following K-Map for binary function **F**:

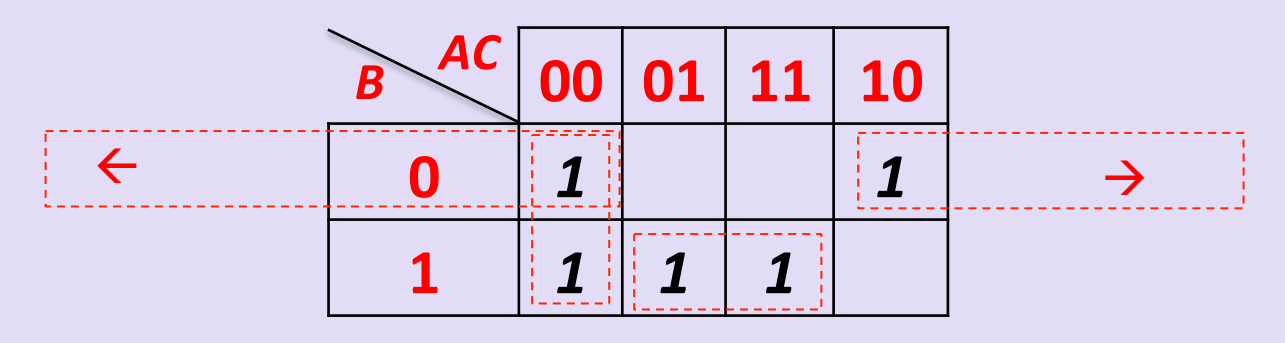

- a) Group properly and write the optimized function **F**  $F = IBIC + BC + IAIC$
- b) draw the circuit

#### **See black board**

# **Combinatorial Logic Designs**

• When you *combine* multiple logic blocks together to form a more complex logic function/circuit

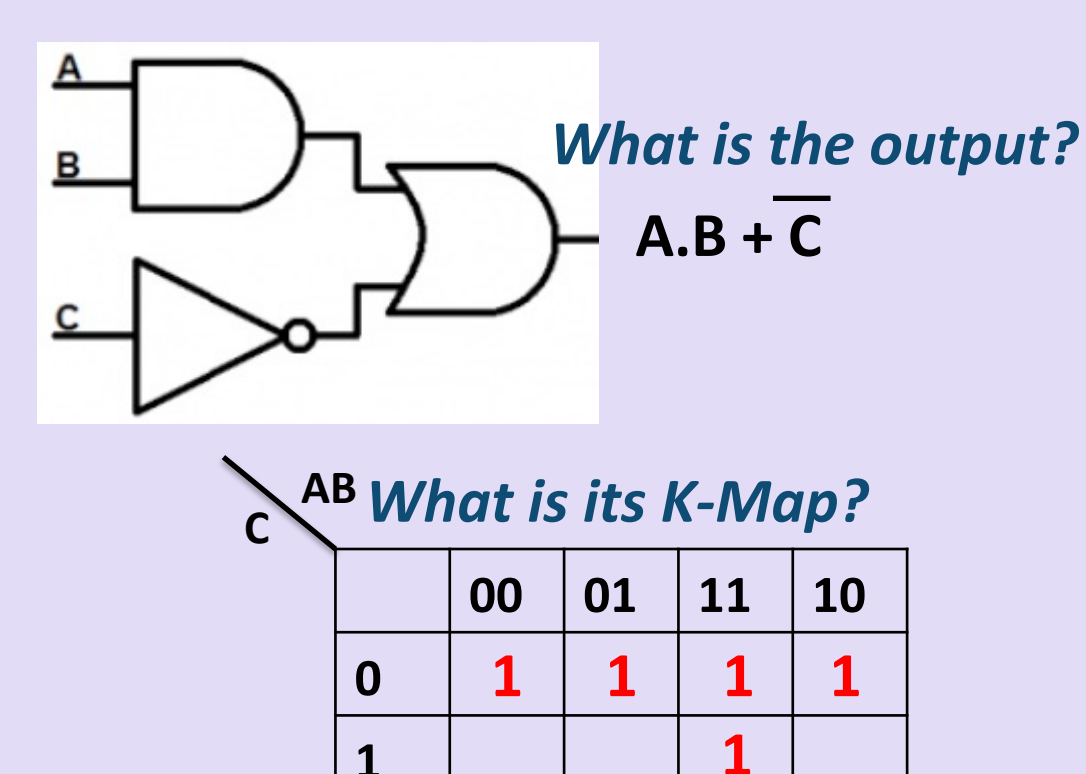

#### *What is its truth table?*

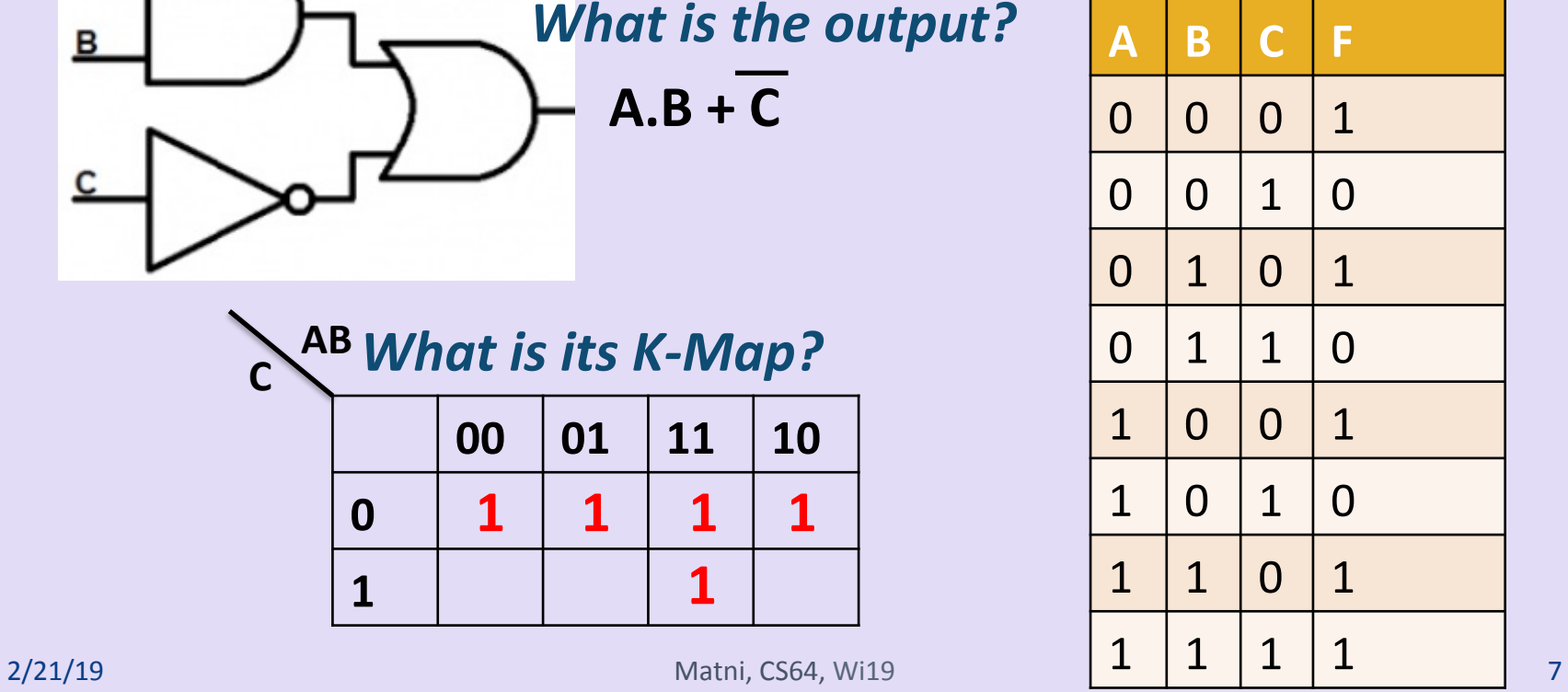

# Combinatorial Logic

- Combines multiple logic blocks
- The output is a function **only** of the present inputs
- There is no memory of past "states"
	- $-$  That is, the output changes *as soon as* any of the inputs change

Popular Combinatorial Logic Example: The Multiplexer

• A logical selector:

 $-$  Select either input A or input B to be the output

```
// if s = 0, output is a
// if s = 1, output is b
int mux(int a, int b, int s)
{
  if (!s) return a;
  else return b;
}
```
#### Multiplexer *(Mux for short)*

- Typically has 3 *groups of* inputs and 1 output
	- IN: 2 data , 1 select
	- OUT: 1 data

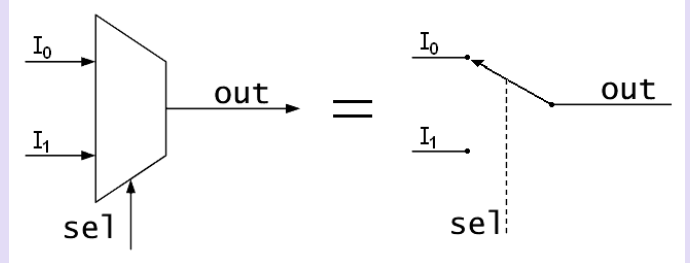

- 1 of the input data lines gets selected to become the output, based on the 3<sup>rd</sup> (select) input
	- If "Sel" = 0, then  $I_0$  gets to be the output
	- $-$  If "Sel" = 1, then  $I_1$  gets to be the output
- The opposite of a Mux is called a **Demulitplexer** (or **Demux**)

2/21/19 **Matni, CS64, Wi19 10** 2/21/19 **10** 2021/19 10

### **Mux Configurations**

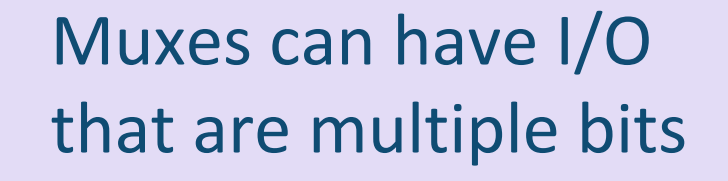

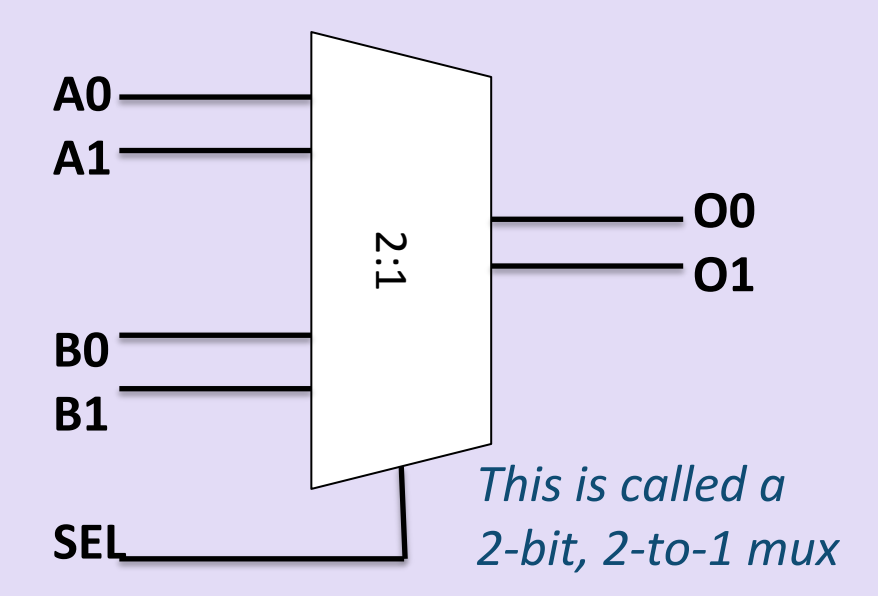

Or they can have more than two data inputs

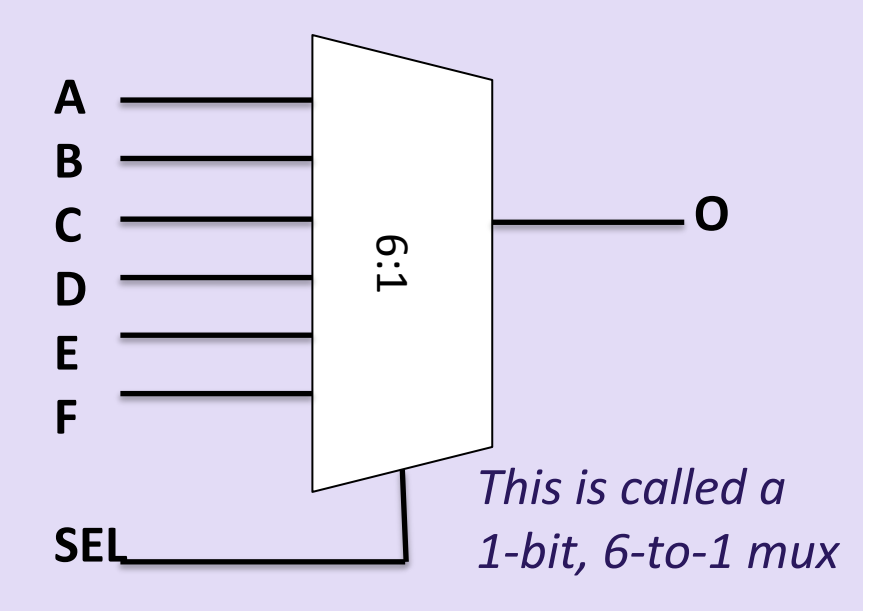

#### The Use of Multiplexers

- Makes it possible for several signals (variables) to share one resource
	- Very commonly used in data communication lines

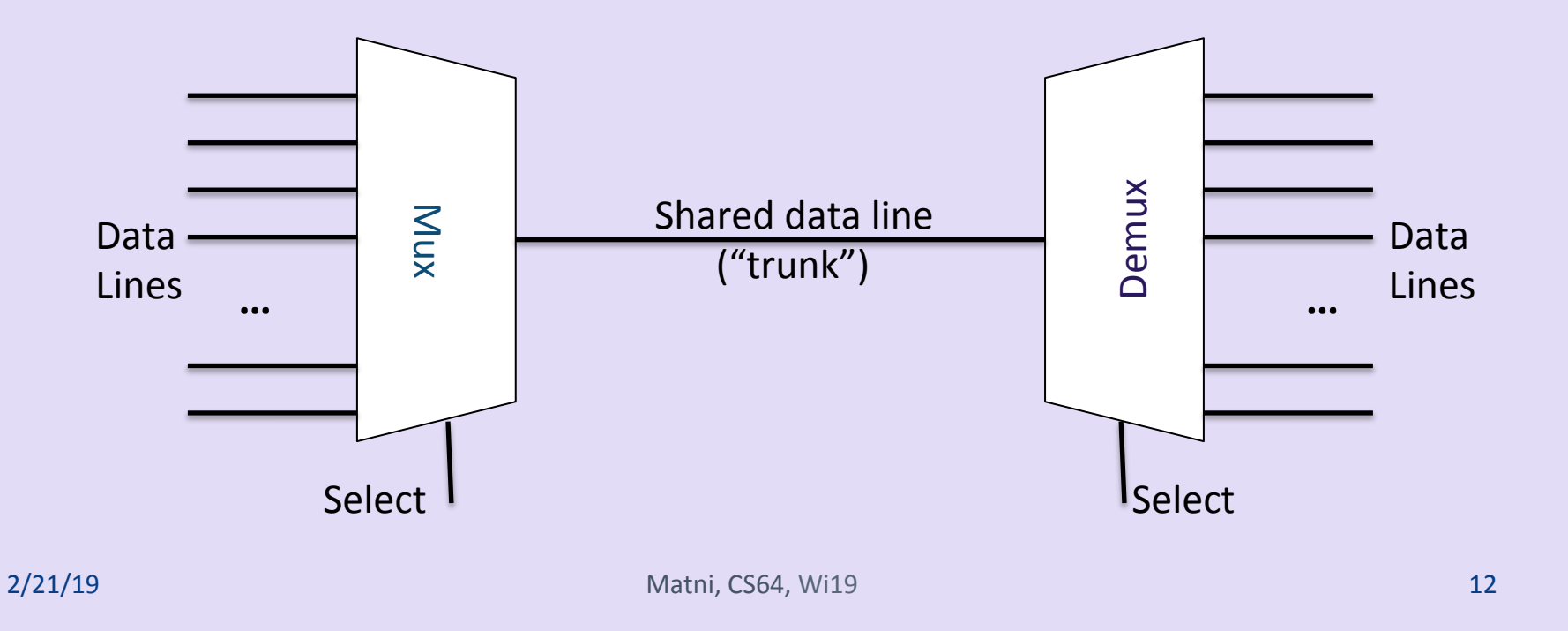

### Mux Truth Table and Logic Circuit

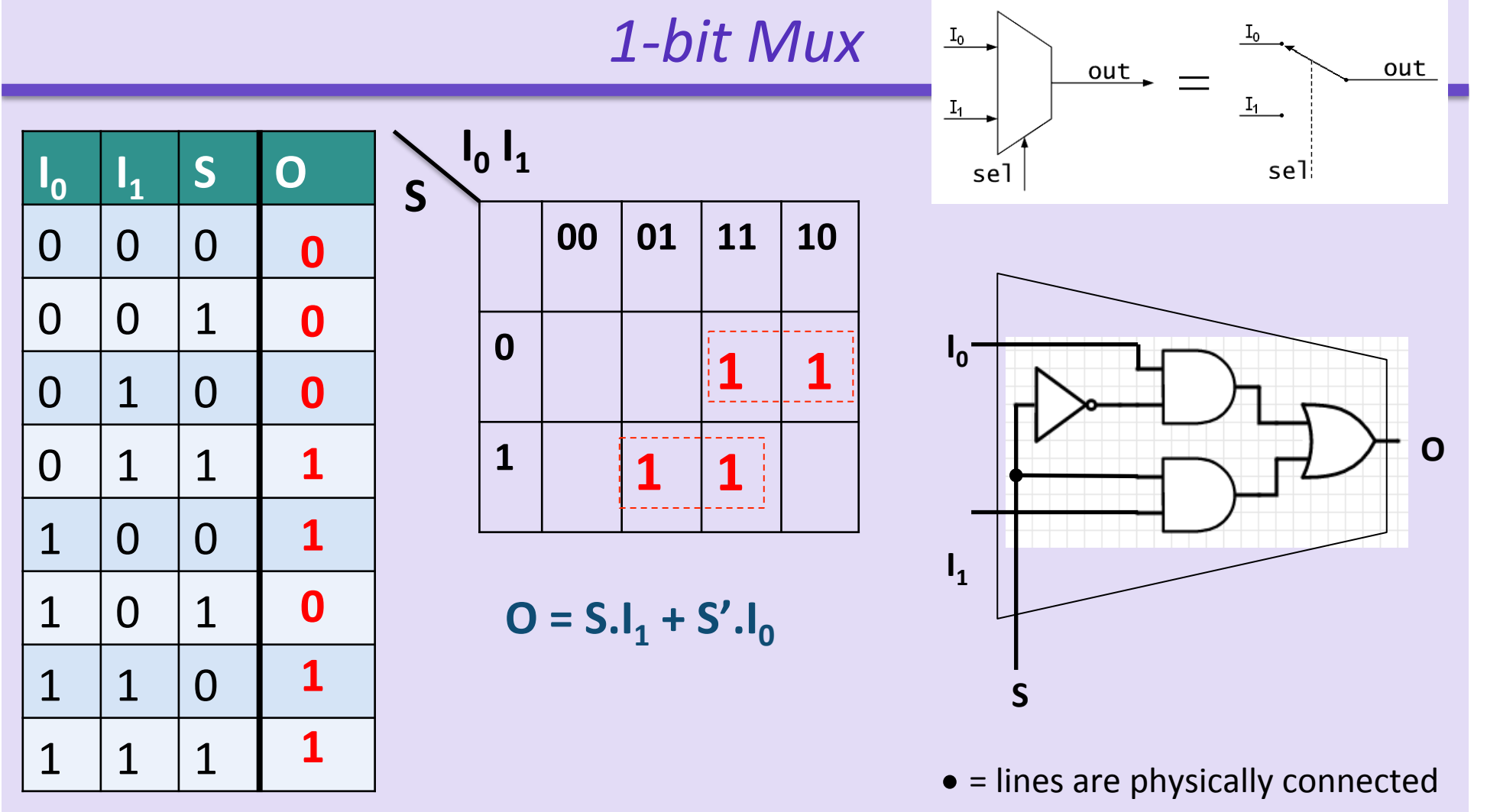

# **Selection Lines in Muxes**

- **General mux description: N-bit, M-to-1**
- Where:  $N =$  how "wide" the input is (# of input bits, min. 1)  $M =$  how many inputs to the mux (min. 2)
- The "select" input (S) has to be able to select **1 out of M inputs** 
	- So, if M = 2, S should be at least 1 bit (S = 0 for one line, S = 1 for the other)
	- $-$  But if M = 3, S should be at least 2 bits (why?)
	- $-$  If M = 4, S should be ??? *(ANS: at least 2 bits)*
	- $-$  If M = 5, S should be ??? *(ANS: at least 3 bits)*

**. . .** 

**S** 

*M inputs* 

# **Combining Muxes Together**

#### Can I do a 4:1 mux from 2:1 muxes?

#### Generally, you can do 2<sup>n</sup>:1 muxes from 2:1 muxes.

# What Does This Circuit Do? Class Ex.

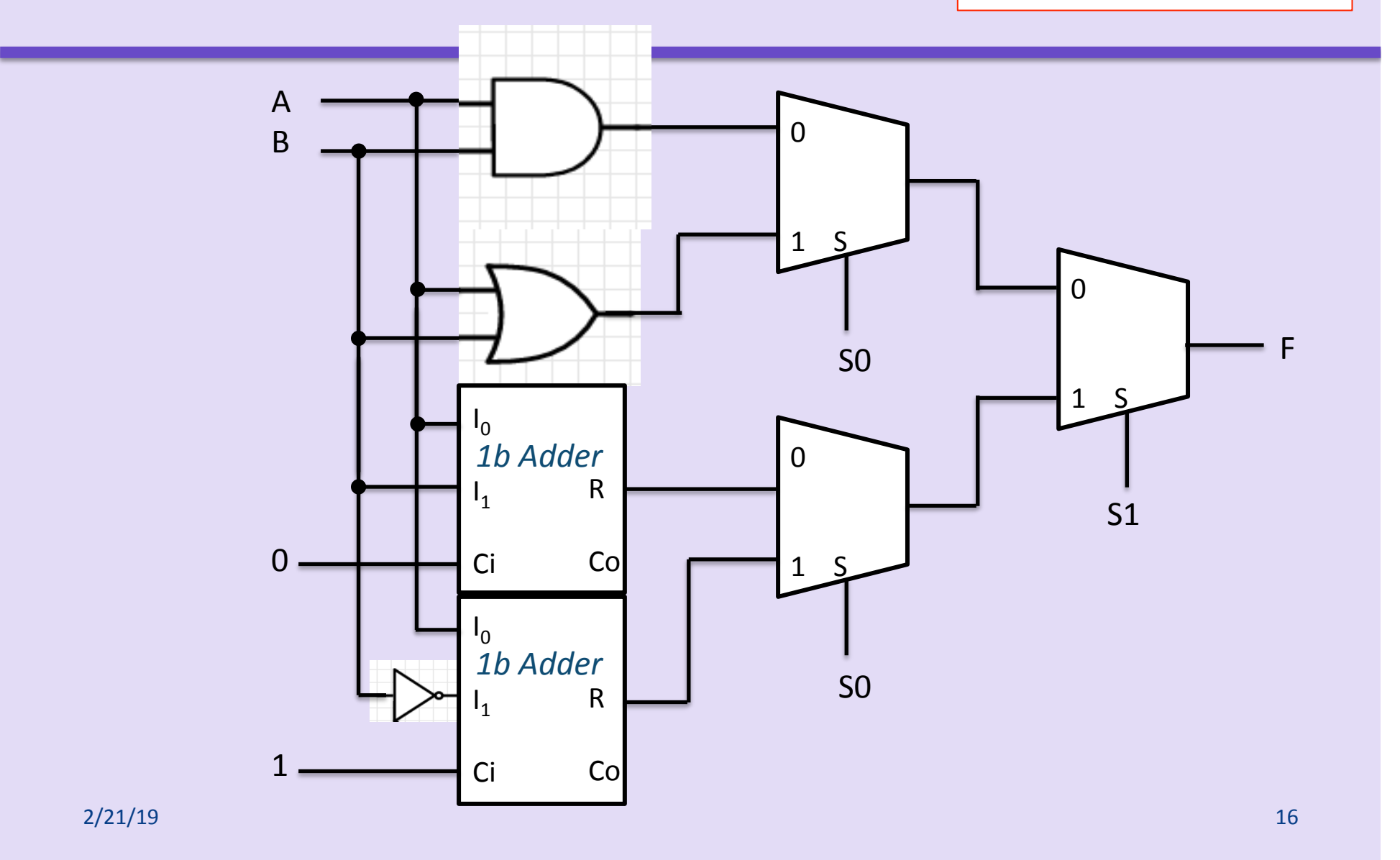

# What Does This Circuit Do? Class Ex.

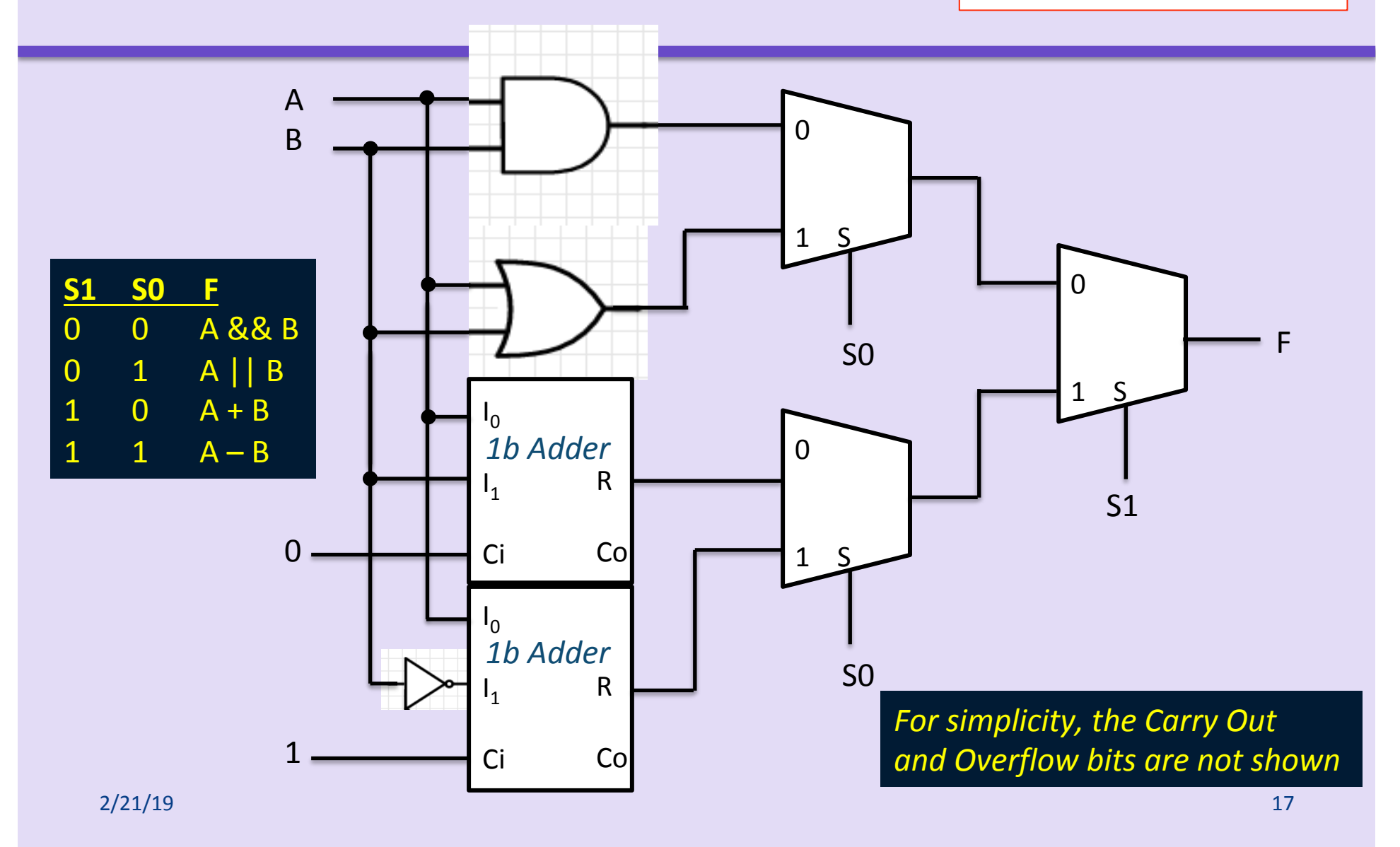

#### What Does This Circuit Do?

*Complete the time-axis diagram...* 

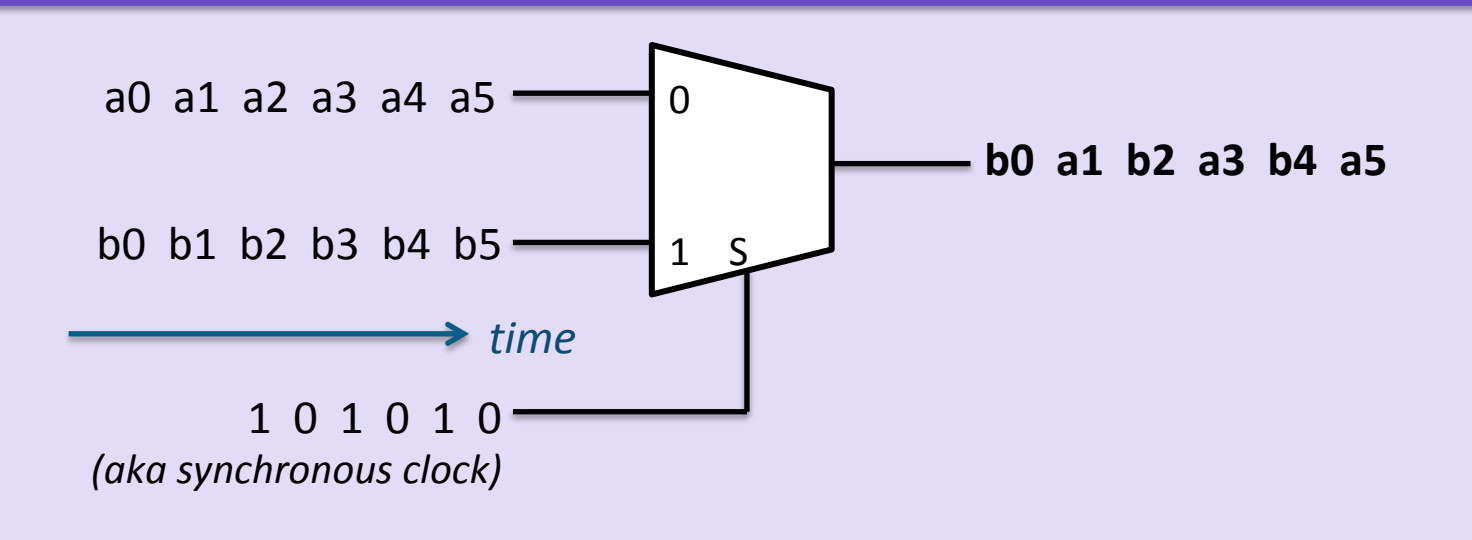

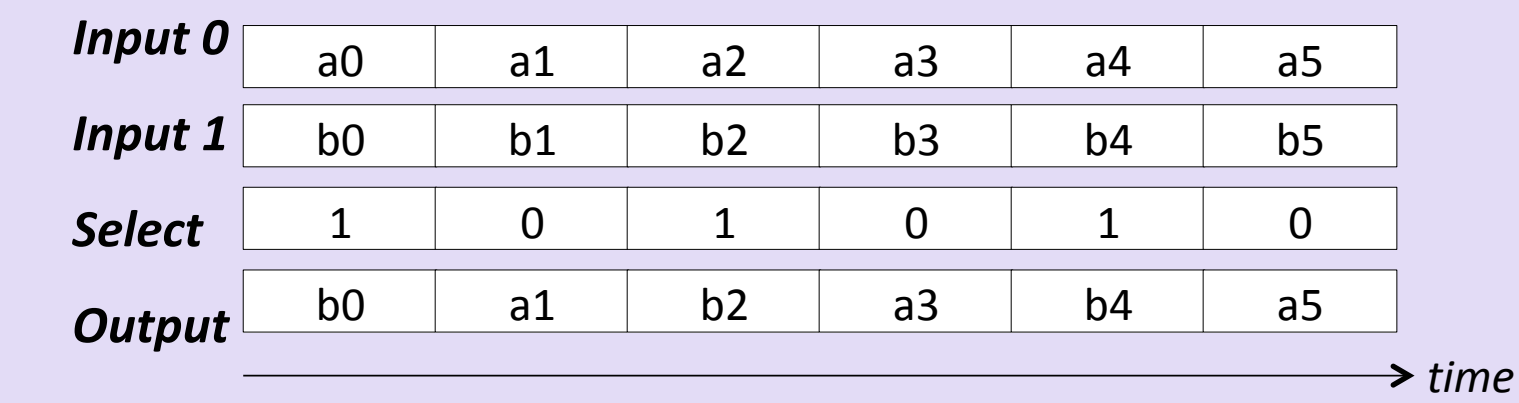

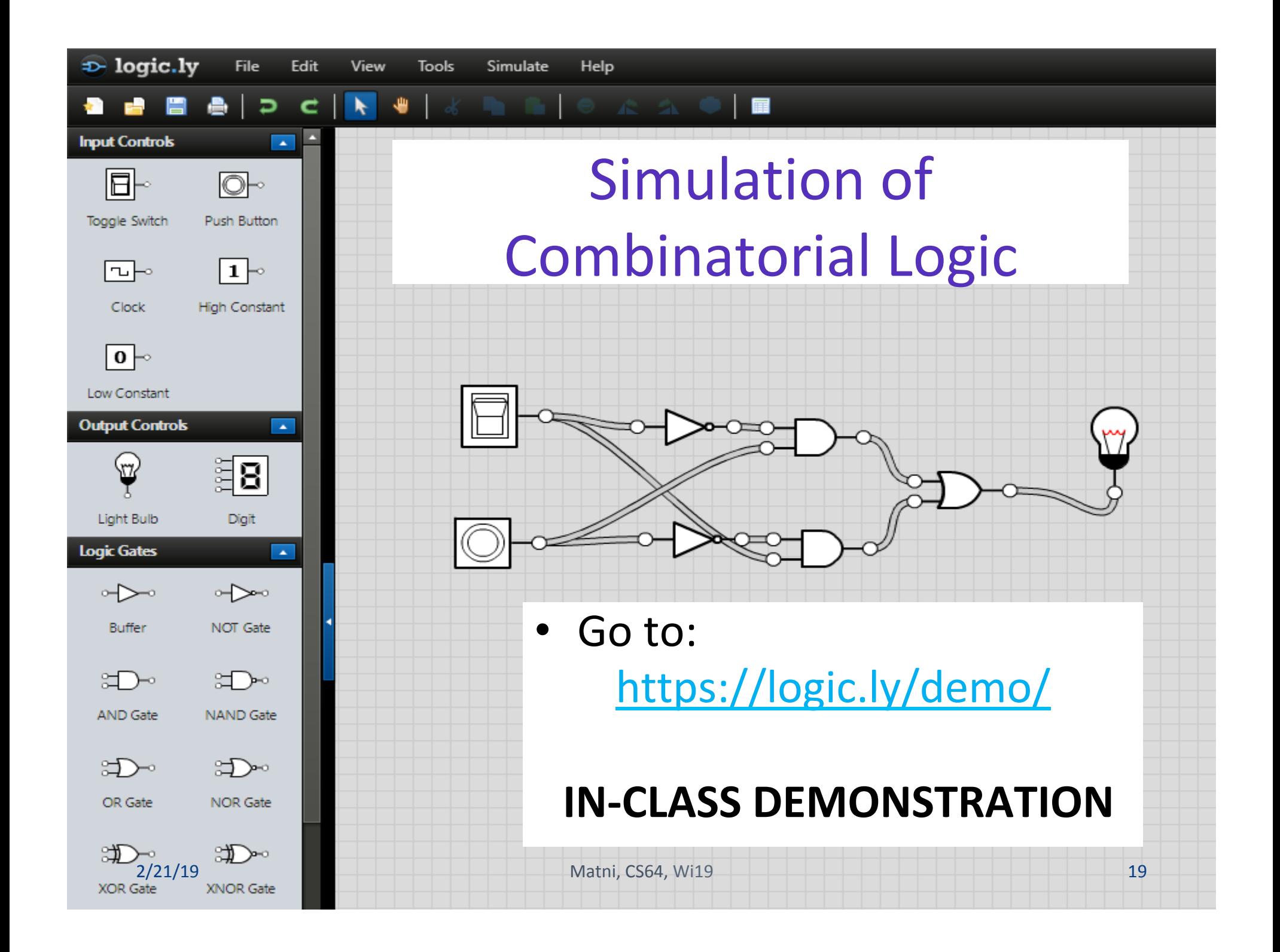

### YOUR TO-DOS

• Lab 6! 

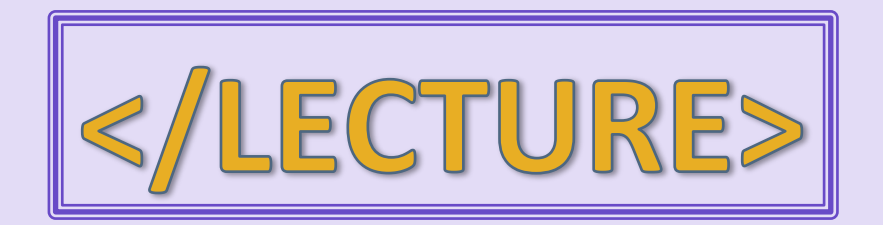